## Print Pocket CE

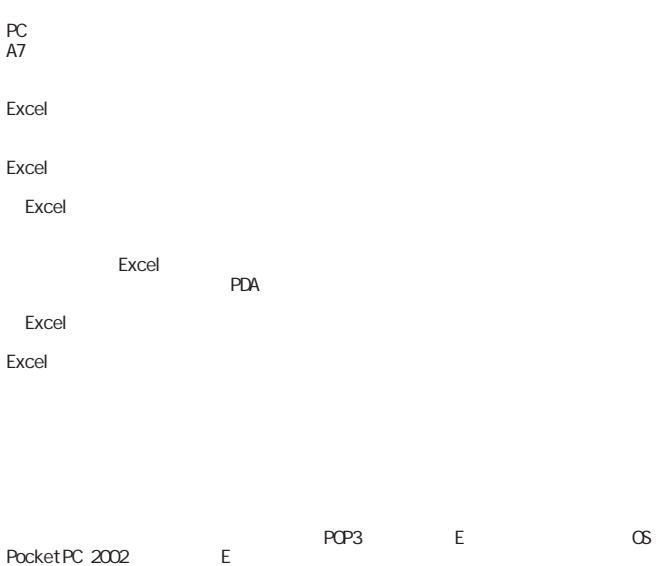

http://www.brother.co.jp/jp/mwprinter/

http://www.ibsjapan.com/PPCE.htm PrintPocketCE web

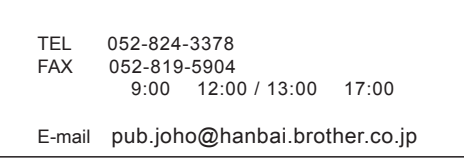

LB2352001